**Basic Programming** 

```
5 LET R = 0
10 PRINT "HIT THE SPACE-BAR"
20FORX=0T01
30 LET R = R + 1
40 IF R > 9 THEN LET R = 150 IF INKEYS = " "THEN GOTO 80
60 LET X=070 NEXT X
80 PRINT R
```
in this program, R can never be less than 1 or greater than 9. By the time the space bar is pressed (and recognised by the IN KEYS function in line 50), <sup>R</sup>will have a value somewhere between 1 and <sup>9</sup> inclusive.

This program was tested 1,000 times and found an average value for R of 5.014. Since a perfect average would be 5 and the error is only 0.28% high, this suggests that the program does indeed generate a random number very close to the theoretical average. The point is, of course, that even when a program appears reasonable on paper, there may be unforeseen flaws in it. Actual testing is well worth while.

Some readers will have noticed that these random number programs could be shortened by using various G<sub>0</sub>T<sub>0</sub> statements in place of the FOR ... NEXT loop. Our reason for avoiding GOTO statements will become clearer in future parts of the Basic Programming course.

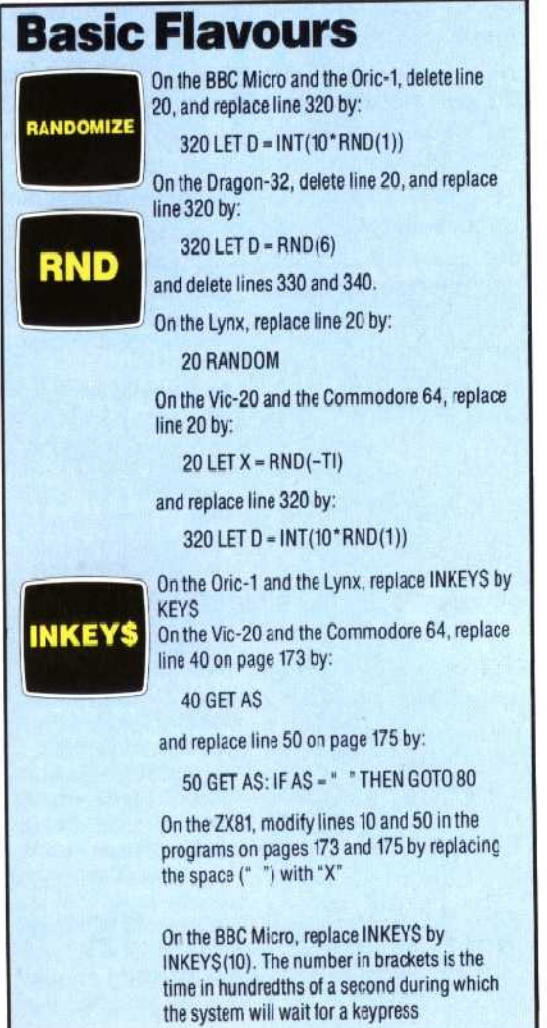

## **Exercises**

**RND Function Modify the last program in the** text to give a random number in the range 1 to 6 (inclusive).

• **Loop And Average** Add lines to the last program in the text to make it repeat 100 times and produce an average of the 100 results.

• **Replace With Subroutine** Replace lines <sup>50</sup> and 130 in the main program (the random dice throw subroutine) with a GOSUB calling your `random number generator' in the first exercise.

**EXECUTE:** INKEYS **EXECUTE:** INKEYS function, how would you write a program to read any key typed at the keyboard and print: THE KEY YOU HIT WAS: as a result (\* represents the key you pressed).

• **Timing Loop** Write a timing loop (a `counting' loop) and use the INKEYS function to find how big the value of a variable becomes after 10 seconds (you'll need to use a watch). Write the program so that the final printout reads: THE VALUE OF R AFTER 10 SECONDS IS: " (\* represents the value of R).

• **IF-THEN Tests** Write a simple game program in which the computer generates a random number between 1 and 100 (inclusive) and the player has to guess what the number is. The player has five tries. Each time, the program responds with the messages YOUR GUESS IS TOO LARGE, YOUR GUESS IS TOO SMALL, or YOU ARE RIGHT, CONGRATULATIONS, or NO MORE GOES. YOU LOSE!

Answers in the next issue.

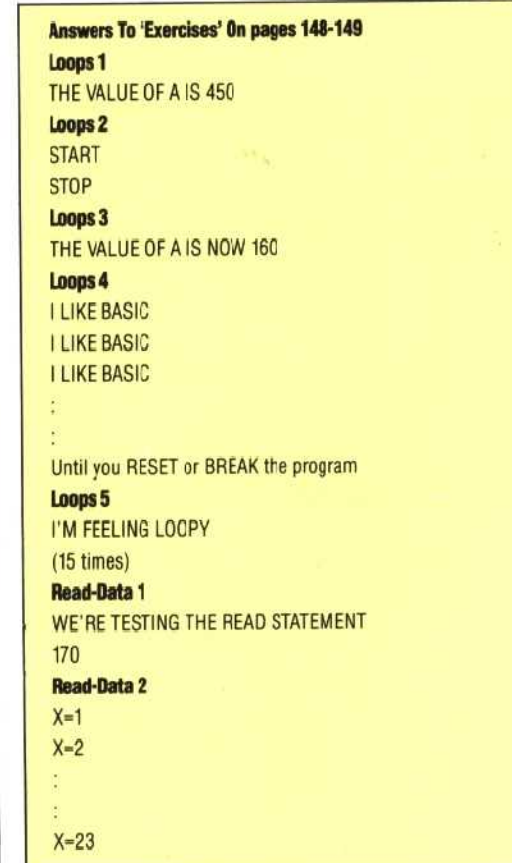